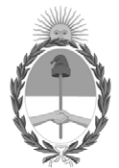

#### **República Argentina - Poder Ejecutivo Nacional** Las Malvinas son argentinas

#### **Disposición**

**Número:** 

# DI-2022-5187-APN-ANMAT#MS<br>CIUDAD DE BUENOS AIRES<br>Martes 28 de Junio de 2022

**Referencia:** 1-0047-3110-007035-21-2

VISTO el Expediente Nº 1-0047-3110-007035-21-2 del Registro de esta Administración Nacional de Medicamentos, Alimentos y Tecnología Médica (ANMAT), y: CONSIDERANDO:

Que por las presentes actuaciones SOLOIMPORTACION S.R.L. solicita se autorice la inscripción en el Registro Productores y Productos de Tecnología Médica (RPPTM) de esta Administración Nacional, de un nuevo producto médico.

Que las actividades de elaboración y comercialización de productos médicos se encuentran contempladas por la Ley 16463, el Decreto 9763/64, y MERCOSUR/GMC/RES. Nº 40/00, incorporada al ordenamiento jurídico nacional por Disposición ANMAT Nº 2318/02 (TO 2004), y normas complementarias.

Que consta la evaluación técnica producida por el Instituto Nacional de Productos Médicos, en la que informa que el producto estudiado reúne los requisitos técnicos que contempla la norma legal vigente, y que los establecimientos declarados demuestran aptitud para la elaboración y el control de calidad del producto cuya inscripción en el Registro se solicita.

Que corresponde autorizar la inscripción en el RPPTM del producto médico objeto de la solicitud.

Que se actúa en virtud de las facultades conferidas por el Decreto N° 1490/92 y sus modificatorios.

Por ello;

#### EL ADMINISTRADOR NACIONAL DE LA ADMINISTRACIÓN NACIONAL

#### DE MEDICAMENTOS, ALIMENTOS Y TECNOLOGÍA MÉDICA

#### DISPONE:

ARTÍCULO 1º.- Autorízase la inscripción en el Registro Nacional de Productores y Productos de Tecnología Médica (RPPTM) de la Administración Nacional de Medicamentos, Alimentos y Tecnología Médica (ANMAT) del producto médico marca PulseCath nombre descriptivo Dispositivo de asistencia cardíaca y nombre técnico Unidades de Asistencia Circulatoria, Ventriculares , de acuerdo con lo solicitado por SOLOIMPORTACION S.R.L. , con los Datos Identificatorios Característicos que figuran al pie de la presente.

ARTÍCULO 2º.- Autorízanse los textos de los proyectos de rótulo/s y de instrucciones de uso que obran en documento N° IF-2022-63586034-APN-INPM#ANMAT .

ARTÍCULO 3º.- En los rótulos e instrucciones de uso autorizados deberá figurar la leyenda "Autorizado por la ANMAT PM 2501-34 ", con exclusión de toda otra leyenda no contemplada en la normativa vigente.

ARTICULO 4°.- Extiéndase el Certificado de Autorización e Inscripción en el RPPTM con los datos característicos mencionados en esta disposición.

ARTÍCULO 5º.- La vigencia del Certificado de Autorización será de cinco (5) años, a partir de la fecha de la presente disposición.

ARTÍCULO 6º.- Regístrese. Inscríbase en el Registro Nacional de Productores y Productos de Tecnología Médica al nuevo producto. Por el Departamento de Mesa de Entrada, notifíquese al interesado, haciéndole entrega de la presente Disposición, conjuntamente con rótulos e instrucciones de uso autorizados y el Certificado mencionado en el artículo 4°.

Gírese a la Dirección de Gestión de Información Técnica a los fines de confeccionar el legajo correspondiente.

Cumplido, archívese.

#### DATOS IDENTIFICATORIOS CARACTERÍSTICOS

PM: 2501-34

Nombre descriptivo: Dispositivo de asistencia cardíaca

Código de identificación y nombre técnico del producto médico, (ECRI-UMDNS): 10-847 Unidades de Asistencia Circulatoria, Ventriculares

Marca(s) de (los) producto(s) médico(s): PulseCath

Modelos: PULSECATH iVAC 2L LV17

#### Clase de Riesgo: IV

Indicación/es autorizada/s:

El producto está pensado para el uso en pacientes con la función ventricular izquierda alterada que requieran apoyo circulatorio mecánico sistólico durante un máximo de 24 horas.

El extremo del producto debe colocarse en la cavidad ventricular izquierda a través de la arteria femoral.

Período de vida útil: 2 años

Condición de uso: Uso exclusivo a profesionales e instituciones sanitarias

Fuente de obtención de la materia prima de origen biológico: N/A

Forma de presentación: Cada caja contiene 1 unidad.

Método de esterilización: Esterilizado por radiación y por óxido de etileno.

Nombre del fabricante: PulseCath B.V.

Lugar de elaboración: Nieuwe Stationsstraat 20,6811 KS ARNHEM, Paises Bajos

Expediente N° 1-0047-3110-007035-21-2

N° Identificatorio Trámite: 33704

AM

Digitally signed by GARAY Valeria Teresa Date: 2022.06.28 16:09:20 ART Location: Ciudad Autónoma de Buenos Aires

Valeria Teresa Garay Subadministradora Nacional Administración Nacional de Medicamentos, Alimentos y Tecnología Médica

### **CARÁTULA**

## **DISPOSICIÓN 2318/02 (T.O. 2004) ANEXO IIIB**

### **RÓTULOS**

IF-2022-63586034-APN-INPM#ANMAT

Página 1 de 14

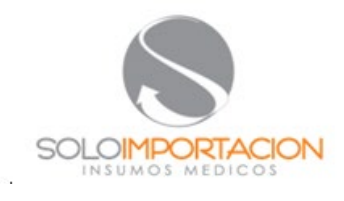

#### **PROYECTO DE RÓTULO**

#### Fabricado por:

#### **PulseCath B.V.**

Nieuwe Stationsstraat 20,6811 KS ARNHEM, Paises Bajos

Importado por:

#### **SOLOIMPORTACION S.R.L.**

Dirección: Ruiz Huidobro N° 1647, 4° piso,Ciudad Autónoma de Buenos Aires. Teléfono: 011-6009-2047 / 48 / 49 Fax: -

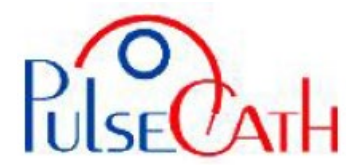

**Dispositivo de asistencia cardíaca**

Modelo:

#### **PULSECATH iVAC 2L LV17**

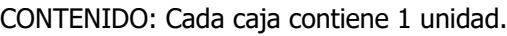

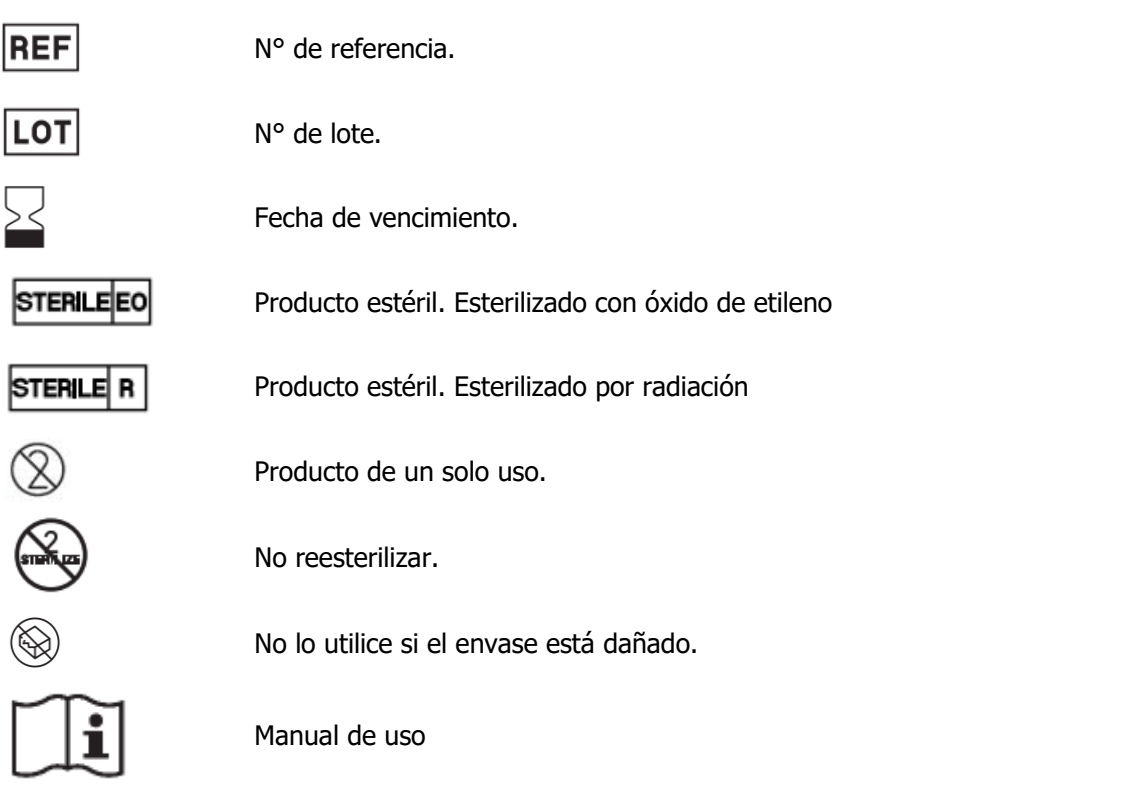

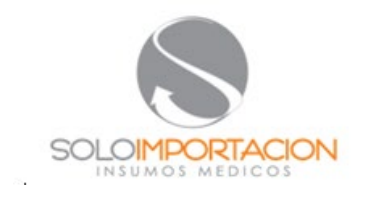

### **PROYECTO DE RÓTULO**

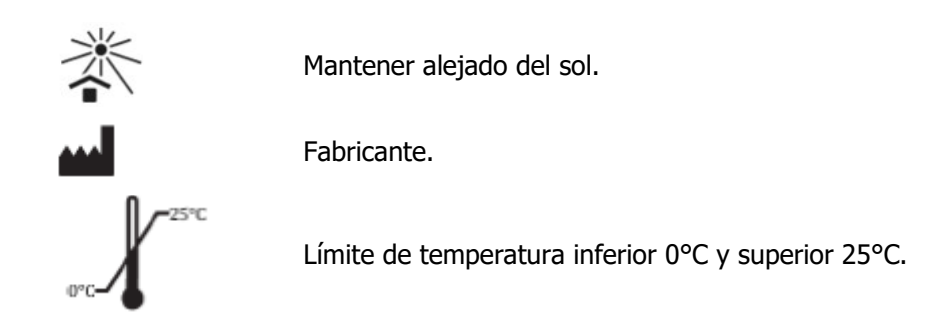

USO EXCLUSIVO DE PROFESIONALES E INSTITUCIONES SANITARIAS DT: Farmacéutica, Analia Gisele Katriniuk, M.N.16.823 AUTORIZADO POR LA ANMAT PM-2501-34

SOLOIMPORTACION S.R.L.<br>BO-71029258-9<br>RUTIA CARLOS ARIEL<br>SOCIO GERENTE

FARM ANALIA G. KATRINIUK Director Técnico MN 16.823

### **CARÁTULA**

### **DISPOSICIÓN 2318/02 (T.O. 2004) ANEXO IIIB**

### **INSTRUCCIONES DE USO**

IF-2022-63586034-APN-INPM#ANMAT

Página 4 de 14

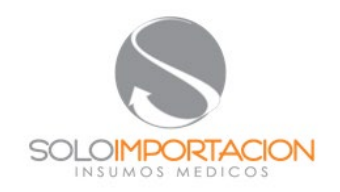

#### **PROYECTO DE INSTRUCCIONES DE USO**

#### Fabricado por:

#### **PulseCath B.V.**

Nieuwe Stationsstraat 20,6811 KS ARNHEM, Paises Bajos

Importado por:

#### **SOLOIMPORTACION S.R.L.**

Dirección: Ruiz Huidobro N° 1647, 4° piso,Ciudad Autónoma de Buenos Aires. Teléfono: 011-6009-2047 / 48 / 49 Fax: -

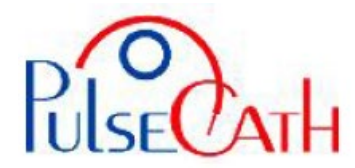

#### **Dispositivo de asistencia cardíaca**

Modelo:

CONTENIDO: Cada caja contiene 1 unidad.

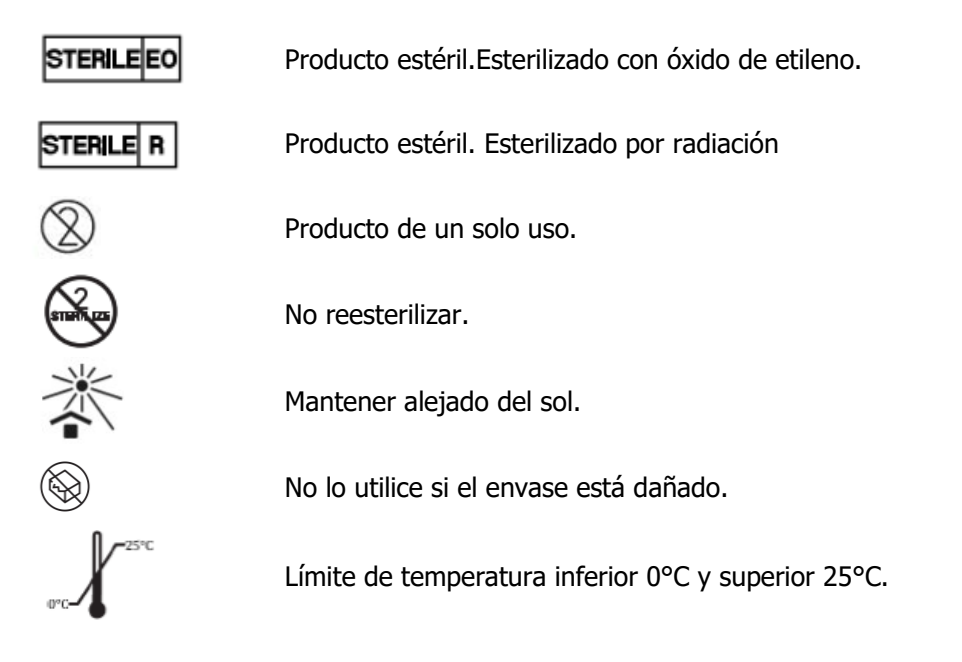

USO EXCLUSIVO DE PROFESIONALES E INSTITUCIONES SANITARIAS

DT: Farmacéutica, Analia Gisele Katriniuk, M.N. 16823

AUTORIZADO POR LA ANMAT PM-2501-34

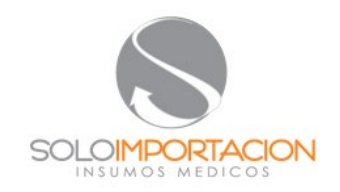

#### **PROYECTO DE INSTRUCCIONES DE USO**

ESTÉRIL. Todo el contenido está esterilizado. **Para un único uso.** No volver a esterilizar. Contenido:

- Catéter LV17 con equipo de inserción
- Bomba de membrana
- Protector del catéter
- Tubo interior del catéter en PTFE extra
- Vaina introductora

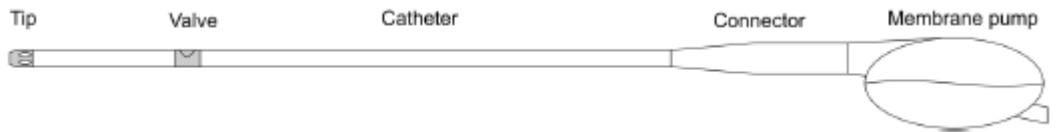

Fig.1.: Los tamaños y diámetros están indicados en las etiquetas de los productos.

#### **Descripción del dispositivo**

El iVAC está diseñado para ofrecer apoyo circulatorio a pacientes con la función ventricular izquierda alterada.

En casos de ritmos cardíacos de 60 a 120 pulsaciones por minuto, el apoyo circulatorio que ofrece el iVAC2L es de 1,0 a 1,5 L/min. El iVAC funciona en combinación con un controlador de un balón de contra pulsación intraaórtico (BCIA).

#### **Indicaciones**

El iVAC está pensado para el uso en pacientes con la función ventricular izquierda alterada que requieran apoyo circulatorio mecánico sistólico durante un máximo de 24 horas.

El extremo del iVAC2L debe colocarse en la cavidad ventricular izquierda a través de la arteria femoral.

#### **Contraindicaciones**

- Dolencia aórtica: aneurisma aórtico ascendente, calcificaciones graves en la pared aórtica
- Dolencia de la válvula aórtica: estenosis de la válvula aórtica, insuficiencia de la válvula aórtica
- Prótesis de la válvula aórtica
- Estenosis de la arteria femoral
- Aneurisma de la aorta
- Trombo en el ventrículo izquierdo
- Inexistencia de la función residual del ventrículo izquierdo
- "Fallo ventricular derecho"

#### **Advertencias**

• Lea estas instrucciones con atención antes de usarlo.

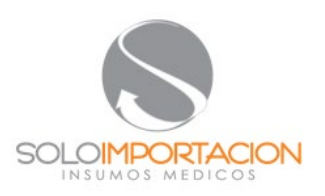

#### **PROYECTO DE INSTRUCCIONES DE USO**

• Estas instrucciones describen el uso del iVAC en combinación con controladores de BCIA (controlador BCIA Datascope 98XT, CS100 y CS300, Arrow Acat 1 y AutoCat2wave). Este manual no sustituye al manual del controlador del BCIA.

• Asegúrese de que todo el personal pertinente está adecuadamente formado en el uso del controlador del BCIA y el iVAC.

• No vuelva a introducir el equipo de inserción una vez se haya extraído del catéter.

• Para evitar la formación de trombos, no deje el dispositivo inactivo durante períodos de tiempo largos.

• En caso de que haya algún problema, póngase en contacto con el fabricante.

• El iVAC es de un solo uso. No lo reutilice ni lo vuelva a esterilizar. Su reutilización o reesterilización comprometerán las propiedades mecánicas del dispositivo y podrían provocar el fallo del dispositivo. Como resultado, el paciente podría resultar herido o fallecer. La reutilización o re-esterilización también supondrán un riesgo de contaminación del dispositivo. La contaminación podría causar una infección o enfermedad al paciente, o la muerte. Después de su uso, deseche el producto y el embalaje según la política gubernamental local, administrativa y/u hospitalaria.

• El iVAC permite un uso máximo de 24 horas. No existen datos clínicos que respalden la aplicación del iVAC más allá de este período de tiempo.

• Las funciones del iVAC no son óptimas con ritmos cardíacos inferiores a 60 pulsaciones por minuto o superiores a 120 pulsaciones por minuto.

• El uso del modo de activación interna reducirá el funcionamiento del iVAC.

• El iVAC no es adecuado para uso portátil.

• Los pacientes deben permanecer sedados durante su uso.

• Asegúrese de que el diámetro de la arteria femoral es lo bastante grande antes de la inserción.

• No utilice un limpiador a base de alcohol para limpiar o desinfectar el sistema antes de desecharlo. Dichos agentes pueden dañar el producto y provocar fugas en los componentes del sistema.

• No use bridas para sujetar la conexión entre el catéter y la bomba de membrana, ya que las bridas podrían provocar una fuga en la conexión.

• Cuidado con las agujas dentro del catéter: una punción del catéter provocaría la aspiración inmediata de aire dentro del dispositivo y, como consecuencia, se eyectaría aire en la aorta del paciente. En cuanto se sospeche que hay problemas, debe apagarse el controlador del BCIA.

• Para el controlador del BCIA Datascope, "IAB" debe interpretarse como iVAC en las pantallas de ayuda.

• Asegúrese de que el prolongador del catéter IAB (línea motriz) continúa conectado al controlador del BCIA y a la bomba de membrana. Asegúrese también de que el prolongador del catéter IAB no está retorcido ni comprimido. Una conexión suelta o retorcida detendrá el bombeo del iVAC.

• Tras la inserción, se recomienda limpiar los dos puertos del catéter LV17 con el conjunto de inserción cada 5 minutos con solución salina heparinizada hasta que se extraiga el conjunto de inserción. Asegúrese de que el conjunto de inserción está totalmente libre de aire antes de limpiarlo.

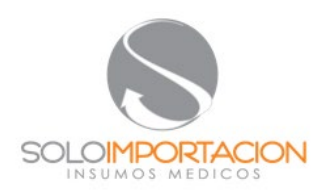

#### **PROYECTO DE INSTRUCCIONES DE USO**

• El iVAC permite un uso máximo de 24 horas. No existen datos clínicos que respalden la aplicación del iVAC más allá de este período de tiempo.

• Las funciones del iVAC no son óptimas con ritmos cardíacos inferiores a 60 pulsaciones por minuto o superiores a 120 pulsaciones por minuto.

• El uso del modo de activación interna reducirá el funcionamiento del iVAC.

- El iVAC no es adecuado para uso portátil.
- Los pacientes deben permanecer sedados durante su uso.
- Asegúrese de que el diámetro de la arteria femoral es lo bastante grande antes de la inserción.

• No utilice un detergente a base de alcohol para limpiar o desinfectar el sistema de eliminación. Tales medios pueden dañar el producto, lo que resulta en fugas en partes del sistema.

• No use bridas para sujetar la conexión entre el catéter y la bomba de membrana, ya que las bridas podrían provocar una fuga en la conexión.

• Cuidado con las agujas dentro del catéter: una punción del catéter provocaría la aspiración inmediata de aire dentro del dispositivo y, como consecuencia, se eyectaría aire en la aorta del paciente. En cuanto se sospeche que hay problemas, debe apagarse el controlador del BCIA.

• Para el controlador del BCIA Datascope, "IAB" debe interpretarse como iVAC en las pantallas de ayuda.

• Asegúrese de que el prolongador del catéter IAB (línea motriz) continúa conectado al controlador del BCIA y a la bomba de membrana. Asegúrese también de que el prolongador del catéter IAB no está retorcido ni comprimido. Una conexión suelta o retorcida detendrá el bombeo del iVAC.

• Tras la inserción, se recomienda limpiar los dos puertos del catéter LV17 con el conjunto de inserción cada 5 minutos con solución salina heparinizada hasta que se extraiga el conjunto de inserción. Asegúrese de que el conjunto de inserción está totalmente libre de aire antes de limpiarlo.

En consecuencia, PulseCath no se responsabilizará de ningún gasto o daño resultante, incidental o directo que resulte del mal uso por parte de personal autorizado, o su reutilización.

#### **Precauciones**

- Guárdese en un lugar fresco, oscuro y seco.
- No use el producto en caso de que el envase esté abierto o dañado.
- Utilícese antes de la fecha de caducidad.
- Use un catéter en espiral (pigtail) y el correspondiente cable guía para introducir el iVAC.
- El producto ha sido probado y calificado con accesorios (véase el equipo y los materiales desechables necesarios). El uso de cualquier otro accesorio podría dar lugar a complicaciones y/o mal funcionamiento del iVAC.
- No deje solo al paciente durante el uso del iVAC.
- Para evitar trombosis y mal funcionamiento del producto, la coagulación del paciente debe inhibirse continuamente.

Se recomienda un TCA de 200 segundos como mínimo. Debería controlarse la anticoagulación con regularidad.

• Debería controlarse continuamente la presión arterial y la actividad del ECG durante el uso del iVAC. IF-2022-63586034-APN-INPM#ANMAT

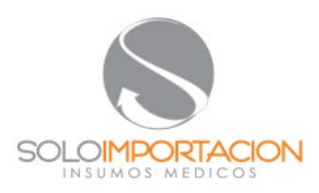

#### **PROYECTO DE INSTRUCCIONES DE USO**

• Debe controlarse la saturación del oxígeno de la pierna.

• El rendimiento del iVAC es óptimo en frecuencia 1:1. En frecuencia 1:2, el rendimiento disminuye un 50 % y en frecuencia 1:4, un 75 %.

• Mantenga la presión arterial media por encima de 60 mmHg para obtener un apoyo circulatorio óptimo.

• Ante cualquier señal de colocación inadecuada del iVAC (p. ej., mal relleno, picos bruscos en la gráfica de presión), verifique que el catéter está bien colocado a través de una eco transesofágica (ETE) o de rayos X.

• Si se encuentra con graves dificultades o una resistencia fuerte durante cualquier fase del proceso, interrumpa el proceso y averigüe la causa antes de continuar.

• Cuando utilice un controlador del BCIA Arrow ACAT1, la opción de desconectar permanentemente las alarmas de gas debe posibilitarla el Distribuidor de estos dispositivos.

#### **Complicaciones**

Los facultativos no familiarizados con las posibles complicaciones no deben intentar llevar a cabo procedimientos invasivos. Pueden surgir complicaciones en cualquier momento del procedimiento. Entre las posibles complicaciones se incluyen, sin limitación, las siguientes:

- Isquemia en la pierna debido a obstrucción de la arteria femoral.
- Daño vascular a la arteria femoral o la aorta.
- Perforación.
- Trombosis en el punto de inserción.
- Trombosis cuando se detiene el iVAC durante un período de tiempo más largo.
- Accidente cerebrovascular.
- Formación de trombo.
- Lesión en la válvula aórtica.
- Posible inducción a insuficiencia de la válvula mitral.
- Infección.
- Daños a las células sanguíneas.

#### **Equipo y material desechable necesarios**

- Controlador del BCIA.
- Vaina introductora con un diámetro interno mínimo de 18 Fr.
- Cable guía: 0,035" o 0,038", longitud 260 cm (Súper Rígido) y la aguja correspondiente.
- Solución salina heparinizada (2.500 UI de heparina en 500 mL de solución salina).
- "Prolongador del catéter IAB" (Datascope, ref. 0684-00-0186).

• Cuando se use un controlador del BCIA Arrow ACAT1: Conector IAB de 50 cc Arrow. Este conector sustituye a la conexión Luer-lock del "prolongador del catéter IAB".

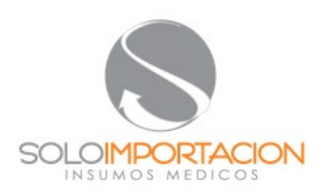

#### **PROYECTO DE INSTRUCCIONES DE USO**

#### **Preparación del paciente**

Además de los procedimientos clínicos habituales, debe asegurarse de que:

• El paciente esté suficientemente heparinizado. Durante el uso del iVAC, se recomienda un TCA de 200 segundos como mínimo.

- La presión arterial y el ECG se controlan continuamente.
- Las señales del ECG y de la presión arterial se conectan al controlador del BCIA.

• Se mide el diámetro de la arteria de entrada para determinar si supera lo suficiente al diámetro del catéter del iVAC.

• La saturación del oxígeno de la pierna se controla como un control sobre la perfusión periférica.

#### **Preparación del iVAC**

• Abra las bolsas de forma que los dispositivos continúen estériles.

• Cambie el tubo interior del catéter por el tubo interior extra disponible en la caja extrayendo el tubo interior existente e introduciendo el nuevo tubo interior de PTFE con cuidado hasta el extremo del catéter.

• Lave el conducto interior del catéter y el conducto interior del conjunto de inserción con la solución salina heparinizada, a través de la vía secundaria que sale del conector en el extremo proximal del catéter y de la vía secundaria de la válvula hemostática en el extremo proximal del conjunto de inserción.

• Asegúrese de que todas las llaves de paso están abiertas para permitir que salga el aire durante la inserción.

• Extraiga el aire de la bomba de membrana llenándola con solución salina heparinizada y elimine todas las burbujas de aire agitándolo y dando golpecitos en la cubierta.

#### **Preparación del controlador del BCIA**

- Encienda el controlador del BCIA y abra la bombona de helio.
- Para los controladores del BCIA Datascope: asegúrese de que se usa un disco de seguridad para adulto.
- Para los controladores del BCIA Arrow: asegúrese de que dispone de un conector de 50 cc Arrow.

Como el iVAC tiene una resistencia diferente a un IAB, dependiendo del tipo de controlador del BCIA, deberían llevarse a cabo acciones adicionales:

#### **Controlador del BCIA Datascope 98XT:**

- 1. Elija la selección de la activación por ECG o PA.
- 2. Desconecte la alarma de aumento.
- 3. Cuando el iVAC esté conectado: apriete el botón de relleno IAB (durante 2 segundos).
- 4. Deje que el controlador del BCIA llene la bomba de membrana.
- 5. Establezca el relleno IAB en relleno manual. La alarma de pérdida de gas lenta está ahora desconectada.
- 6. Desactive la opción R-trac.

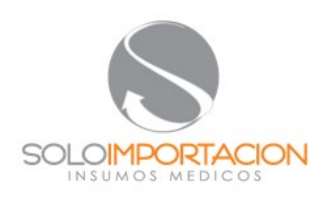

#### **PROYECTO DE INSTRUCCIONES DE USO**

7. Encienda el controlador del BCIA a una frecuencia 1:2 con aumento máximo y observe los movimientos de la membrana de la bomba de membrana.

8. Cuando la membrana se mueva sin problemas y la sincronización sea la correcta, establezca la frecuencia en 1:1 para un máximo rendimiento.

9. En caso de que sea necesario usar activación interna: desconecte el cable del ECG del controlador del BCIA. Conecte de nuevo el cable del ECG cuando vuelva al modo de activación por ECG o PA.

#### **Controlador del BCIA Datascope CS100 y CS300:**

1. Configure el modo de funcionamiento en semiautomático.

- 2. Elija la fuente de la activación en ECG o PA.
- 3. Desconecte la Alarma de aumento.
- 4. Desactive la opción R-trac.
- 5. Cuando el iVAC esté conectado: apriete el botón de Inicio.
- 6. Deje que el controlador BCIA llene la bomba de membrana.

7. Encienda el controlador del BCIA a una frecuencia 1:2 con aumento máximo y observe los movimientos de la membrana de la bomba de membrana.

8. Cuando la membrana se mueva sin problemas y la sincronización sea la correcta, establezca la frecuencia en 1:1 para un máximo rendimiento.

9. En caso de que sea necesario usar activación interna: desconecte el cable del ECG del controlador del BCIA. Conecte de nuevo el cable del ECG cuando vuelva al modo de activación por ECG o PA.

10. En caso de alarmas repetidas: configure el modo de funcionamiento en semiautomático; apriete el botón de relleno IAB (durante 2 segundos); deje que el controlador del BCIA llene la bomba de membrana.

11. A continuación, configure el relleno IAB en relleno manual: Apriete el botón de opciones de la bomba, deslícese por el menú y seleccione el modo de relleno manual. La alarma de pérdida de gas lenta está ahora desconectada; apriete el botón de Inicio.

#### **Controlador del BCIA Arrow ACAT1 / AutoCat2Wave:**

1. Configure el controlador en modo operador (solo para el controlador AutoCat2Wave).

2. Configure el modo de activación en pauta, pico o PA.

3. Configure las alarmas en modo de apagado permanente: apriete el botón alarmas, apriete apagado permanente y confirme. La alarma de pérdida de gas está ahora desconectada. La opción de desconexión permanente de las alarmas tiene que posibilitarla el distribuidor Arrow.

4. Corte la conexión Luer-lock macho del "prolongador del catéter IAB" y sustitúyalo por un conector de 50 cc Arrow. Para más información sobre la sustitución del conector, véase el manual de Arrow.

5. Cuando el iVAC esté conectado: encienda el controlador del BCIA a una frecuencia 1:2 y observe los movimientos de la membrana de la bomba de membrana. IF-2022-63586034-APN-INPM#ANMAT

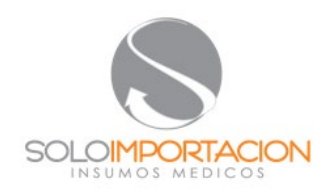

#### **PROYECTO DE INSTRUCCIONES DE USO**

6. Cuando la membrana se mueva sin problemas y la sincronización sea la correcta, establezca la frecuencia en 1:1. 7. Para volver a bombear después de una interrupción: apriete el botón de Reinicio y luego apriete el botón de Inicio.

#### **Procedimiento de interrupción**

La introducción del iVAC en la arteria femoral puede llevarse a cabo a través de una vaina introductora de 18 Fr y usando un cable guía para guiar el catéter a través de la válvula aórtica hasta el ventrículo izquierdo. Para determinar la posición correcta del iVAC (el extremo en el ventrículo izquierdo y la válvula en la aorta) se recomienda encarecidamente el uso de rayos X o imágenes de ETE.

La flecha en el conector del catéter del iVAC indica la posición de la abertura de la válvula del iVAC.

1. Prepare el punto de entrada en la arteria femoral conforme al procedimiento estándar hospitalario.

2. Introduzca la vaina introductora en el punto de entrada conforme a las instrucciones de uso de la vaina.

3. Avance con el cable guía por la arteria femoral hasta que el extremo se encuentre en el ventrículo izquierdo (control con rayos X o ETE).

4. Inserte el extremo proximal del cable guía en el extremo del catéter del iVAC, para que el extremo proximal del cable guía salga por el extremo proximal del catéter del iVAC.

5. Cierre la válvula hemostática del catéter del iVAC girando el tapón hasta que no haya sangrado. Deje espacio para mover el catéter del iVAC por el cable guía.

6. Introduzca el catéter del iVAC por el cable guía en el interior de la vaina de inserción en la arteria femoral.

7. Inserte el catéter y extraiga el aire del catéter usando la vía secundaria que sale del adaptador en el extremo proximal.

8. Guíe con cuidado el extremo del catéter del iVAC en el ventrículo.

9. Revise la posición del extremo del catéter del iVAC a través de ETE o rayos X.

10. Fije el catéter del iVAC fijando las suturas en bolsa de tabaco firmemente alrededor del protector del catéter.

11. Cuando la posición sea la correcta, retire el cable guía.

12. Retire el tubo interior del catéter del iVAC hasta que el extremo del tubo esté en el adaptador en el extremo proximal del catéter del iVAC.

13. Coloque una pinza para tubo en medio del conector del catéter del iVAC.

14. Retire el adaptador con el tubo interior del catéter del iVAC.

15. Llene el conector del catéter del iVAC y la bomba de membrana por completo con solución salina heparinizada y conéctelos mientras continúa añadiendo solución salina para evitar que entre aire.

16. Retire la pinza para tubo y asegúrese (visualmente) de que no hay burbujas de aire en la bomba de membrana.

17. En caso de burbujas en la bomba de membrana, retroceda al paso 13 y desconecte la bomba de membrana.

Extraiga el aire de la membrana tal como se describe en el capítulo "preparación del iVAC" y retroceda al paso 15.

18. Conecte el "prolongador del catéter IAB" con la línea motriz de la bomba de membrana.

19. Conecte el "prolongador del catéter IAB" con el controlador del BCIA. IF-2022-63586034-APN-INPM#ANMAT

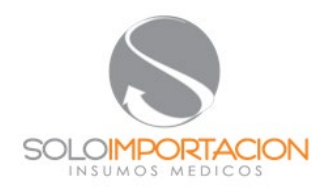

#### **PROYECTO DE INSTRUCCIONES DE USO**

20. Empiece a bombear a frecuencia 1:2 con aumento máximo, véase "Preparación del controlador del BCIA".

21. Ajuste de la sincronización, véase "Manejo del controlador del BCIA".

22. Cuando la membrana de la bomba de membrana se mueva sin problemas y la sincronización sea la correcta, establezca la frecuencia en 1:1.

#### **Manejo del controlador del BCIA**

El control del controlador del BCIA con el iVAC es similar al control del IAB. La señal del ECG y la de la presión aórtica (PA) deben estar conectadas al controlador del BCIA. Para más instrucciones sobre el manejo del controlador, véase el manual del controlador del BCIA.

El controlador del BCIA debería estar configurado para su activación por ECG o para activación por PA. El modo de activación interna solo debería usarse en caso de un ritmo cardíaco muy irregular o con un ritmo cardíaco muy alto. El iVAC debe eyectar durante la diástole y aspirar durante la sístole. La sincronización debe configurarse de forma que la inflación se produzca en cuanto la pendiente de la curva de la PA baje, justo antes de la muesca diacrítica. La deflación debe configurarse antes de la sístole del corazón. La sincronización correcta debe determinarla la forma de la curvatura de la PA.

El movimiento suave de la bomba de membrana indica una entrada de sangre no restringida. El movimiento alterado de la membrana o la vibración de la bomba de membrana durante la aspiración refleja una entrada de sangre restringida. Esto puede solucionarse haciendo retroceder con delicadeza el catéter del iVAC. Compruebe siempre que el extremo del catéter sigue en el ventrículo.

El "tictac" de la válvula del iVAC es audible. Un "tic" por cada latido indica el funcionamiento correcto del iVAC. Una serie de tics por latido indica movimientos restringidos. Esto puede solucionarse haciendo rotar el catéter del iVAC. La forma de la "Onda de la presión en forma de globo" es un indicativo del correcto funcionamiento (Fig 2). La forma redondeada de los picos de presión indica un correcto funcionamiento. Los picos en punta indican una obstrucción de la entrada, una posición incorrecta o una mala sincronización.

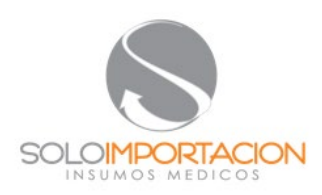

#### **PROYECTO DE INSTRUCCIONES DE USO**

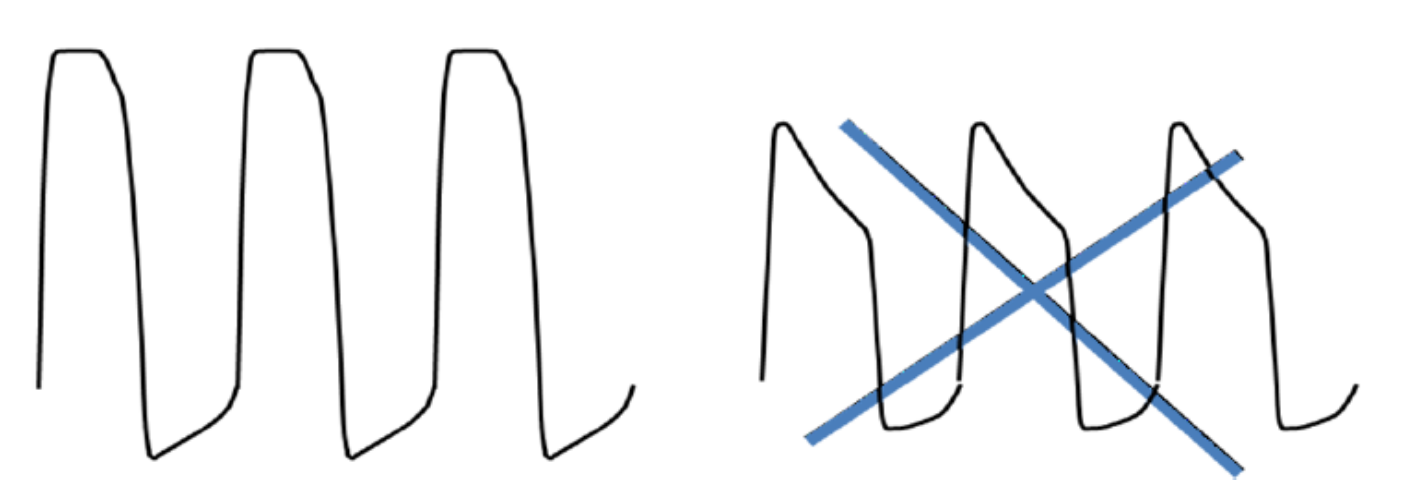

Fig. 2.: onda de presión en forma de globo. Izquierda: picos (redondeados) correctos; Derecha: picos (en punta) incorrectos.

#### **Procedimiento de explantación**

Durante la explantación del iVAC, el paciente debe estar sedado. Deben llevarse a cabo todos los pasos necesarios para evitar la infección.

En caso de que se usen desinfectantes, no use los que contengan alcohol, porque pueden dañar el dispositivo.

1. Desconecte al paciente de una manera gradual estableciendo la frecuencia en 1:2 y en 1:4 durante un período

de tiempo que dependerá del estado del paciente.

2. Detenga el controlador del BCIA.

3. Coloque una pinza para tubo en el conector y desconecte la bomba de membrana.

4. Deslice hacia atrás el iVAC. Tire con cuidado y no ejerza ninguna fuerza sobre el catéter. Asegúrese de que se retira el catéter por completo.

5. Cierre la arteria y la vena.

**NOTA:** deseche los productos contaminados y los materiales de embalaje siguiendo los procedimientos estándares hospitalarios y las precauciones universales para residuos biológicos peligrosos.

OLOIMPORTACION S.R.L

FARM ANALIA G. KATRINIUK Director Técnico IF-2022-63586034-APN-INPM#ANMAT

Página 14 de 14

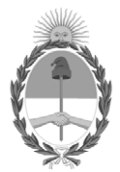

#### República Argentina - Poder Ejecutivo Nacional Las Malvinas son argentinas

#### **Hoja Adicional de Firmas Anexo**

Número: IF-2022-63586034-APN-INPM#ANMAT

#### **Referencia:** RÓTULOS E INSTRUCCIONES DE USO SOLO IMPORTACION S.R.L.

El documento fue importado por el sistema GEDO con un total de 14 pagina/s.

Digitally signed by Gestion Documental Electronica Date: 2022.06.24 07:50:11 -03:00

CIUDAD DE BUENOS AIRES<br>
Viernes 24 de Junio de 2022<br>
Referencia: RÓTULOS E INSTRUCCIONES DE USO SOLO IMPORTACION S.R.L.<br>
El documento fue importado por el sistema GEDO con un total de 14 pagina/s.<br>
Marcela Claudia Rizzo Di Instituto Nacional de Productos Médicos Administración Nacional de Medicamentos, Alimentos y Tecnología Médica

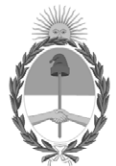

#### **República Argentina - Poder Ejecutivo Nacional** Las Malvinas son argentinas

#### **Certificado - Redacción libre**

**Número:** CE-2022-65092307-APN-ANMAT#MS

CE-2022-65092307-APN-ANMAT#MS<br>CIUDAD DE BUENOS AIRES<br>Martes 28 de Junio de 2022

**Referencia:** 1-0047-3110-007035-21-2

#### **CERTIFICADO DE AUTORIZACIÓN E INSCRIPCIÓN**

Expediente Nº 1-0047-3110-007035-21-2

La Administración Nacional de Medicamentos, Alimentos y Tecnología Médica (ANMAT) certifica que de acuerdo con lo solicitado por SOLOIMPORTACION S.R.L. ; se autoriza la inscripción en el Registro Nacional de Productores y Productos de Tecnología Médica (RPPTM), de un nuevo producto con los siguientes datos identificatorios característicos:

#### **DATOS IDENTIFICATORIOS CARACTERÍSTICOS**

PM: 2501-34

Nombre descriptivo: Dispositivo de asistencia cardíaca

Código de identificación y nombre técnico del producto médico, (ECRI-UMDNS): 10-847 Unidades de Asistencia Circulatoria, Ventriculares

Marca(s) de (los) producto(s) médico(s): PulseCath

Modelos: PULSECATH iVAC 2L LV17 Clase de Riesgo: IV

Indicación/es autorizada/s:

El producto está pensado para el uso en pacientes con la función ventricular izquierda alterada que requieran apoyo circulatorio mecánico sistólico durante un máximo de 24 horas.

El extremo del producto debe colocarse en la cavidad ventricular izquierda a través de la arteria femoral.

Período de vida útil: 2 años

Condición de uso: Uso exclusivo a profesionales e instituciones sanitarias

Fuente de obtención de la materia prima de origen biológico: N/A

Forma de presentación: Cada caja contiene 1 unidad.

Método de esterilización: Esterilizado por radiación y por óxido de etileno.

Nombre del fabricante: PulseCath B.V.

Lugar de elaboración: Nieuwe Stationsstraat 20,6811 KS ARNHEM, Paises Bajos

Se extiende el presente Certificado de Autorización e Inscripción del PM 2501-34 , con una vigencia cinco (5) años a partir de la fecha de la Disposición autorizante.

Expediente N° 1-0047-3110-007035-21-2

N° Identificatorio Trámite: 33704

AM

Digitally signed by Gestion Documental Electronica Date: 2022.06.28 16:08:39 -03:00

Valeria Teresa Garay Subadministradora Nacional Administración Nacional de Medicamentos, Alimentos y Tecnología Médica